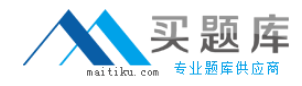

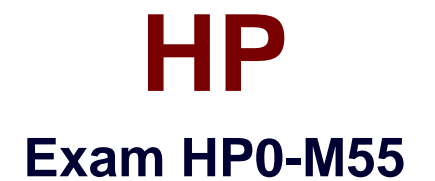

# **ArcSight ESM Administrator**

**Version: 6.0**

**[ Total Questions: 60 ]**

[http://www.maitiku.com QQ:860424807](http://www.maitiku.com)

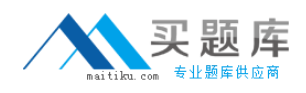

# **Question No : 1**

What must be done first to restore the database from an online backup?

- **A.** run the Oracle restore wizard
- **B.** ensure that the archived redo logs are located in the archive log destination
- **C.** bring the affected tablespaces online
- **D.** reinstall the Oracle installation

#### **Answer: B**

**Question No : 2**

What happens when a Connector upgrade that was initiated from within the ArcSight Console fails?

- **A.** The Connector automatically rolls back to the previously working version.
- **B.** The Connector does not respond to the failed upgrade.
- **C.** The Connector reports to the Manager that the upgrade failed and then died.
- **D.** The Connector automatically attempts the upgrade again.

# **Answer: A**

# **Question No : 3**

With regard to SmartConnectors, what is roll back?

- **A.** collecting cached data after a communication failure
- **B.** uninstallation of a package in the event of failure
- **C.** a way to revert to the previous version of a Connector when a Connector upgrade fails
- **D.** a way to gather data that has moved beyond the archive window

#### **Answer: C**

# **Question No : 4**

Which statement is true about starting and stopping ArcSight SmartConnector services?

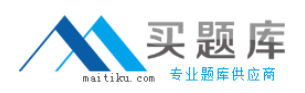

# HP HP0-M55 : Practice Test

**A.** They are started and stopped independently of the other ArcSight component services.

**B.** The order in which they are started and stopped is based on event flow.

**C.** How they are started and stopped depends on whether or not the ArcSight Manager is running.

**D.** They are started and stopped in conjunction with the Oracle database services.

# **Answer: A**

# **Question No : 5**

What is a trust store (sometimes called a key store)?

- **A.** the preferred source for obtaining signed certificates
- **B.** a list of trusted Certificate Authorities
- **C.** the location of a system's private keys
- **D.** the set of backup files containing SSL information

#### **Answer: B**

# **Question No : 6**

Which key pair types are valid selections when using the Manager Setup Wizard to create an SSL key pair? (Select two.)

- **A.** non-expiring SSL key pair
- **B.** self-signed key pair
- **C.** demo key pair
- **D.** random generator key pair

# **Answer: B,C**

# **Question No : 7**

During Connector install, which statement is true about the ArcSight Manager's host name or IP address?

**A.** It must match the host name or IP address in the ArcSight Manager's SSL certificate.

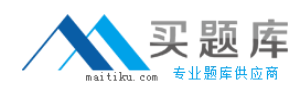

**B.** The host name or IP address is used as an encryption key.

**C.** It can be any legitimate host name or IP address.

**D.** It must contain a combination of alpha-numeric characters.

#### **Answer: A**

**Question No : 8**

What are ArcSight Foundations?

**A.** user groups organized to explore and share ideas for extending ArcSight ESM capabilities

- **B.** coordinated resources that provide monitoring, analysis, and reporting capabilities
- **C.** categories of resources used for monitoring ArcSight system health and status
- **D.** packages that are installed but cannot be modified

#### **Answer: B**

# **Question No : 9**

Which ArcSight Foundation should you use to identify traffic and bandwidth usage?

- **A.** Configuration Monitoring
- **B.** Intrusion Monitoring
- **C.** ArcSight Administration
- **D.** Network Monitoring

#### **Answer: D**

# **Question No : 10**

Which ArcSight Foundation should you use to identify and analyze unexpected modifications to systems, devices, or applications?

- **A.** Configuration Monitoring
- **B.** Intrusion Monitoring
- **C.** ArcSight Administration